# Äquivalenz der winkeltreuen Kartenentwürfe der Kugel

Dipl.-Ing.(FH) Kapt.(AG) Wolf Scheuermann

Bremen, Herbst 2001

#### **Abstract**

Mathematisch gesehen gibt es nur einen winkeltreuen Entwurf: den konformen Lambert'schen Kegelentwurf. Alle anderen winkeltreuen Entwürfe oder Projektionen (Mercatorentwurf, bzw. polarstereographische Projektion) sind Grenzfälle dieses Entwurfes. Dieses Papier berechnet diese Grenzübergänge und setzt dabei eine evtl. universell verwendbare Methode zur Berechnung von Grenzwerten ein.

## **Contents**

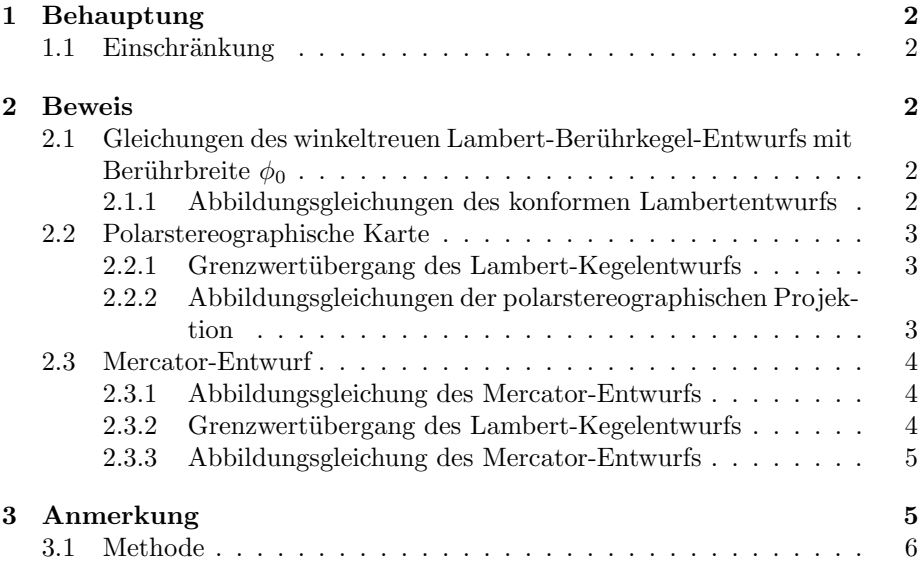

### **1 Behauptung**

*Es gibt, mathematisch gesehen, nur einen winkeltreuen Entwurf: der konforme Lambert'sche Kegelentwurf.*

Alle anderen winkeltreuen Entwürfe oder Projektionen (Mercatorentwurf, bzw. polarstereographische Projektion) sind Grenzfälle dieses Entwurfes. Den Mercatorentwurf erhält man beim Übergang des Berührparallels des Kegelentwurfs in den Äquator, die polarstereographische Projektion entsteht beim Übergang des Berührparallels in den Pol.

#### 1.1 Einschränkung

Es werden lediglich die winkeltreuen Entwürfe der Kugel betrachtet.

### **2 Beweis**

#### **Aufgabe des Kartenentwurfs**

Aus den geographischen Koordinaten  $(\phi, \lambda)$  sollen die Kartenkoordinaten  $(x, y)$ berechnet werden [1].

### 2.1 Gleichungen des winkeltreuen Lambert-Berührkegel-**Entwurfs mit Berührbreite**  $\phi_0$

Abwicklung bzw. Abbildungslänge des Äquators in der Karte:

$$
\tan(\alpha) = \frac{\lambda}{r} \quad bzw. \quad n = \frac{\lambda}{r} \tag{1}
$$

Kartenkonvergenz (Map Convergence):

$$
mc = \lambda \cdot \sin(\phi_0) \tag{2}
$$

Kegelkonstante (Constant of Cone):

$$
cc = \sin(\phi_0) \tag{3}
$$

#### **2.1.1 Abbildungsgleichungen des konformen Lambertentwurfs**

$$
c = \frac{r \cdot \cos(\phi_0)}{cc \cdot \tan(\frac{\frac{\pi}{2} - \phi_0}{2})^{cc}} \tag{4}
$$

Radius des Breitenparallels  $\phi$ :

$$
m = c \cdot \tan(\frac{\frac{\pi}{2} - \phi}{2})^{cc}
$$
 (5)

Kartenkoordinaten:

$$
x = m \cdot \sin(mc) \tag{6}
$$

$$
y = m \cdot \cos(mc) \tag{7}
$$

#### **2.2 Polarstereographische Karte**

#### **2.2.1 Grenzwert¨ubergang des Lambert-Kegelentwurfs**

Übergang des Berührparallels in den Pol:  $\phi_0 \rightarrow \frac{\pi}{2}$ Als Grenzübergänge ergeben sich

$$
\lim_{\phi_{0\rightarrow \frac{\pi}{2}}} cc = 1
$$

und

$$
\lim_{\phi_{0\to \frac{\pi}{2}}} mc = \lambda
$$

Aus (4) mit Berührparallel Pol  $\phi_0 = 90^\circ$  folgt  $\sin(\frac{\pi}{2}) = 1$  bzw. cc = 1, woraus folgt, daß

$$
c = \frac{r \cdot \cos(\phi_0)}{\tan(\frac{\frac{\pi}{2} - \phi_0}{2})}
$$

und somit

$$
\lim_{\phi_{0\to \frac{\pi}{2}}}c=2r
$$

Aus (5) folgt also

$$
m=2r\cdot\tan(\frac{\frac{\pi}{2}-\phi}{2})
$$

und aus (6) und (7) ergeben sich mit  $mc = \lambda$ , der Kartenkonvergenz der polarstereographischen Karte, die folgenden

#### **2.2.2 Abbildungsgleichungen der polarstereographischen Projektion**

$$
m = 2r \cdot \tan(\frac{\frac{\pi}{2} - \phi}{2})
$$
\n(8)

$$
x = m \cdot \sin(\lambda) \tag{9}
$$

$$
y = m \cdot \cos(\lambda) \tag{10}
$$

#### **2.3 Mercator-Entwurf**

Aus der Mercator-Gleichung

$$
\tan(\alpha) = \frac{Abweitung}{Breitenunterschied} = \frac{d\lambda \cdot \cos(\phi)}{d\phi} \Rightarrow \frac{d\lambda}{d\phi} = \frac{\tan(\alpha)}{\cos(\phi)} \tag{11}
$$

egibt sich als Zusammenhang zwischen Kurswinkel  $\alpha$  und der Länge  $\lambda$ :

$$
\lambda = \int d\lambda = \int \frac{\tan(\alpha)}{\cos(\phi)} d\phi = \tan(\alpha) \cdot \int \frac{1}{\cos(\phi)} d\phi \tag{12}
$$

der gewohnte Ansatz des bekannten Mercator-Entwurfs.

Ausrechnung ergibt die folgende

#### **2.3.1 Abbildungsgleichung des Mercator-Entwurfs**

$$
\lambda = \tan(\alpha) \cdot \ln(\tan(\frac{\pi}{4} + \frac{\phi}{2})) \tag{13}
$$

Die Gleichungen des winkeltreuen Lambert-Berührkegelentwurfs werden hierbei in folgender Form angesetzt:

$$
m = c \cdot \tan(\frac{\frac{\pi}{2} - \phi}{2})^{cc}
$$
 (14)

$$
x = m \cdot \sin(mc) \tag{15}
$$

$$
y = -m \cdot \cos(mc) \tag{16}
$$

Das Minuszeichen in der Bestimmungsgleichung (16) für y läßt den Kartennetzentwurf gewissermassen von innen betrachten.

#### 2.3.2 Grenzwertübergang des Lambert-Kegelentwurfs

Da der direkte Grenzübergang nicht herzuleiten ist, nehmen wir den Umweg ¨uber die Ableitung des Breitenkreisradius in der Karte nach der Breite *ϕ*. Dazu definieren wir für diese Ableitung folgende Funktion:

$$
f(\phi) := \frac{d(-m)}{d\phi} \tag{17}
$$

Ausrechnung von (17) ergibt:

$$
f(\phi) = \frac{r \cdot e^{-\sin(\frac{\phi}{2}) - \sin(\frac{\phi}{2}) - \sin(\phi_0) \cdot \ln(\frac{\cos(\frac{\phi_0}{2}) - \sin(\frac{\phi_0}{2})}{\cos(\frac{\phi}{2}) + \sin(\frac{\phi}{2})})}}{(\cos(\frac{\phi}{2}) + \sin(\frac{\phi}{2})) \cdot (\cos(\frac{\phi}{2}) + \sin(\frac{\phi}{2}))}
$$

Grenzübergang  $\phi_0 \rightarrow 0$ :

$$
\lim_{\phi_0 \to 0} f(\phi) = \frac{r}{\cos(\phi)}\tag{18}
$$

Rückgängigmachen der Ableitung durch Integration des Ergebnisses (18) über  $φ$  ergibt die sogenannte "Vergrößerte Breite":

$$
\int \frac{r}{\cos(\phi)} d\phi = r \cdot \ln(\tan(\frac{\pi}{4} + \frac{\phi}{2}))
$$
\n(19)

Gleichung (19) ergibt zusammen mit der Darstellung (20) des Kurswinkels in der Karte

$$
\tan(\alpha) = \frac{\lambda}{r} \tag{20}
$$

die Äquivalenz mit dem Ansatz der Mercatorabbildung (13):

$$
\lambda = \int d\lambda = \int \frac{\tan(\alpha)}{\cos(\phi)} d\phi = \tan(x) \cdot \int \frac{1}{\cos(\phi)} d\phi \tag{21}
$$

und somit

#### **2.3.3 Abbildungsgleichung des Mercator-Entwurfs**

$$
\lambda = \tan(\alpha) \cdot \ln(\tan(\frac{\pi}{4} + \frac{\phi}{2}))
$$
\n(22)

Damit hat der Lambert'sche Kegelentwurf im Grenzfall  $\phi_0 = 0$  die gleichen Eigenschaften wie der Mercator-Entwurf.

Zusammen mit dem Grenzfall für die polarstereographische Projektion ist damit die Behauptung erfüllt.

**q.e.d.**

### **3 Anmerkung**

Neben dem Faktum der Behauptung ist das Interessante an der Herleitung dieses Beweises der mathematische Trick bei der Grenzwertbildung zur Herleitung des Mercator-Entwurfs.

Die Berechnung wurde mittels des Computeralgebra-Programms *DeriveTM* geprüft [2]. Das Programm war nicht in der Lage die Grenzwertberechnung direkt vorzunehmen. Offenbar war der Ausdruck zu kompliziert.

#### Methode 3.1

Deshalb kam ich auf die Idee, vor der Grenzwertbildung zur Vereinfachung der Funktion diese abzuleiten und nach gelungener Grenzwertbildung die Lösung zu integrieren in der Hoffnung, daß die Ergebnisse identisch wären - was sich in diesem Falle bestätigt hat:

$$
\lim_{y \to a} (f(x, y)) = \int (\lim_{y \to a} (\frac{\partial f(x, y)}{\partial x})) dx \tag{23}
$$

Ob diese Methode immer funktioniert ist unbekannt. Müßte aber, da gilt

$$
f(x,y) = \int \left(\frac{\partial f(x,y)}{\partial x}\right) dx
$$

weswegen

$$
\lim_{y \to a} (f(x, y)) = \lim_{y \to a} (\int (\frac{\partial f(x, y)}{\partial x}) dx)
$$

und nach den Rechenregeln für Limites der Grenzwert sozusagen "ausmultipliziert" werden kann,

$$
\lim_{y \to a} (\int (\frac{\partial f(x, y)}{\partial x}) dx) = \int \lim_{y \to a} ((\frac{\partial f(x, y)}{\partial x}) dx) = \int (\lim_{y \to a} (\frac{\partial f(x, y)}{\partial x})) dx
$$

womit wir die oben genannte Methode (23) bekämen.

### References

- [1] E. Schröder, Kartenentwürfe der Erde Verlag Harri Deutsch, Thun, Frankfurt/Main 1988
- [2] A.Rich, J.Rich, D.Stoutemyer, Derive User Manual Version 2, 5. Aufl., Soft Warehouse, Inc., Honolulu 1991